## **CENTRO PAULA SOUZA**

## **ETEC DE POÁ**

**Curso Técnico em Desenvolvimento de Sistemas**

**Erik Alves de Souza Eddie Alencar Costa André Ribeiro de Souza Gustavo Ramos Ferreira Gabriel da Silva Pacheco**

**EASY JOB**

**Poá-SP** 

**2022**

**Erik Alves de Souza Eddie Alencar Costa André Ribeiro de Souza**

**Gustavo Ramos Ferreira**

**Gabriel da Silva Pacheco**

## **EASY JOB**

Trabalho de Conclusão de Curso apresentado ao Curso Técnico em Desenvolvimento de Sistemas da Etec de Poá orientado pela Prof.ª Cintia Batista Pinto da Silva como requisito parcial para obtenção do título de técnico em Desenvolvimento de Sistemas

**Poá-SP** 

## **DEDICATÓRIA**

Este trabalho é dedicado a: Abner Ferreira Xavier Bissera, colega nosso cujo nos concedeu um pouco de seu conhecimento nos mostrando que as coisas devem ser levadas de maneira leve, e que muitas vezes algo que parece ser um problema pode ser solucionado com perseverança. Perseverança essa que deve ser elemento central na nossa vida para que possamos continuar a seguir em frente.

## **AGRADECIMENTOS**

Nós agradecemos a todos os professores que nos transmitiram um pouco do seu conhecimento de forma concisa e cordial, graças a eles muitos de nós passamos a pensar de outra maneira. Também agradecemos a coordenação por terem nos auxiliado a encontrar a melhor maneira de driblar as dificuldades e conseguir aprender sem desperdiçar nem mesmo um segundo.

# **EPÍGRAFE**

*Quando a caminhada fica dura, só os duros continuam caminhando.*

Brown, Mano

### **RESUMO**

A EasyJob foi criada e fundamentada a partir de uma carência diagnosticada no atual mercado digital de freelance. Temos como um dos principais objetivos abranger profissionais nas mais diversas fases da carreira; sejam eles amadores ou já experientes.Isso não é uma tarefa tão simples. Não é algo fácil pensar um serviço que agradaria públicos tão distintos; os produtos já presentes no mercado não atingiram a aprovação total do público, isso se dá, talvez, pela má otimização dos sites e/ou pela má moderação feita pelos desenvolvedores. A proposta do projeto é pautada em preencher essas lacunas presentes nesse ramo. Para isso, planejamos um site que seja simples, bonito e objetivo, já que do ponto de vista do cliente são características que no nosso entender são fundamentais para que a experiência seja a melhor. E pensando nisso a EasyJob foi criada, para facilitar a relação entre o cliente e o desenvolvedor.

Palavras-chave: Freelance. Serviços. Carreira. Cliente. Desenvolvedor.

## **LISTA DE ILUSTRAÇÕES**

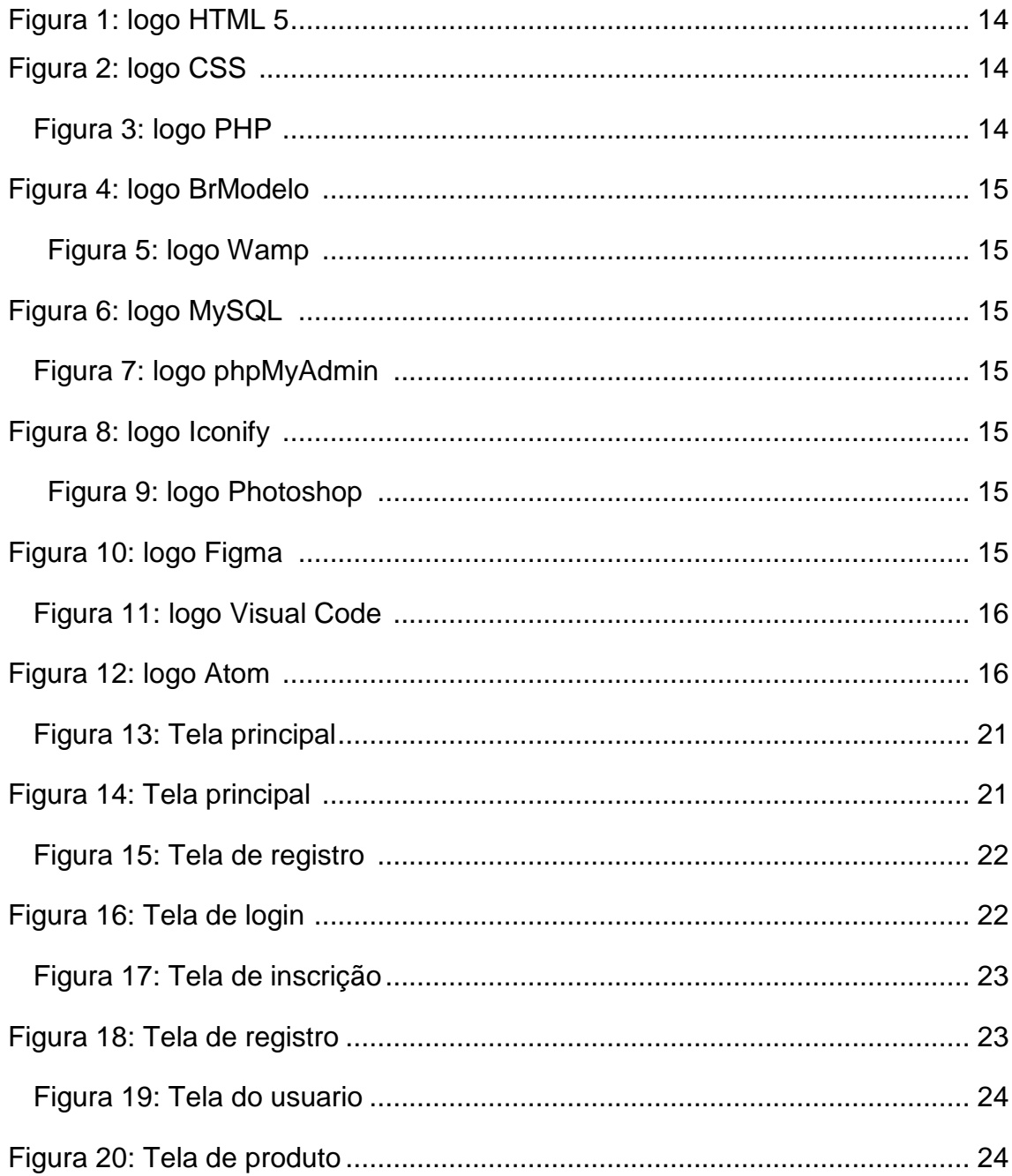

## **LISTA DE TABELAS**

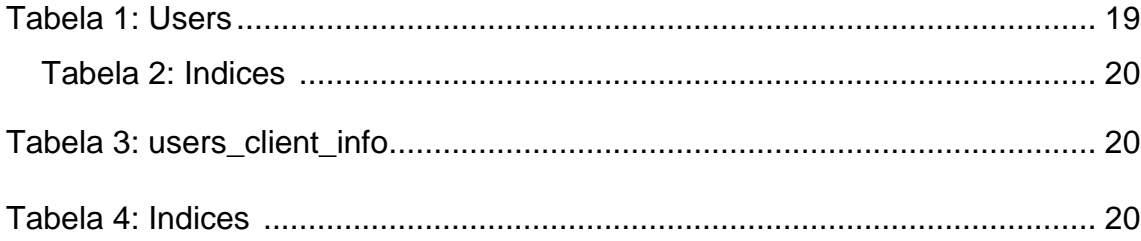

## **SUMÁRIO**

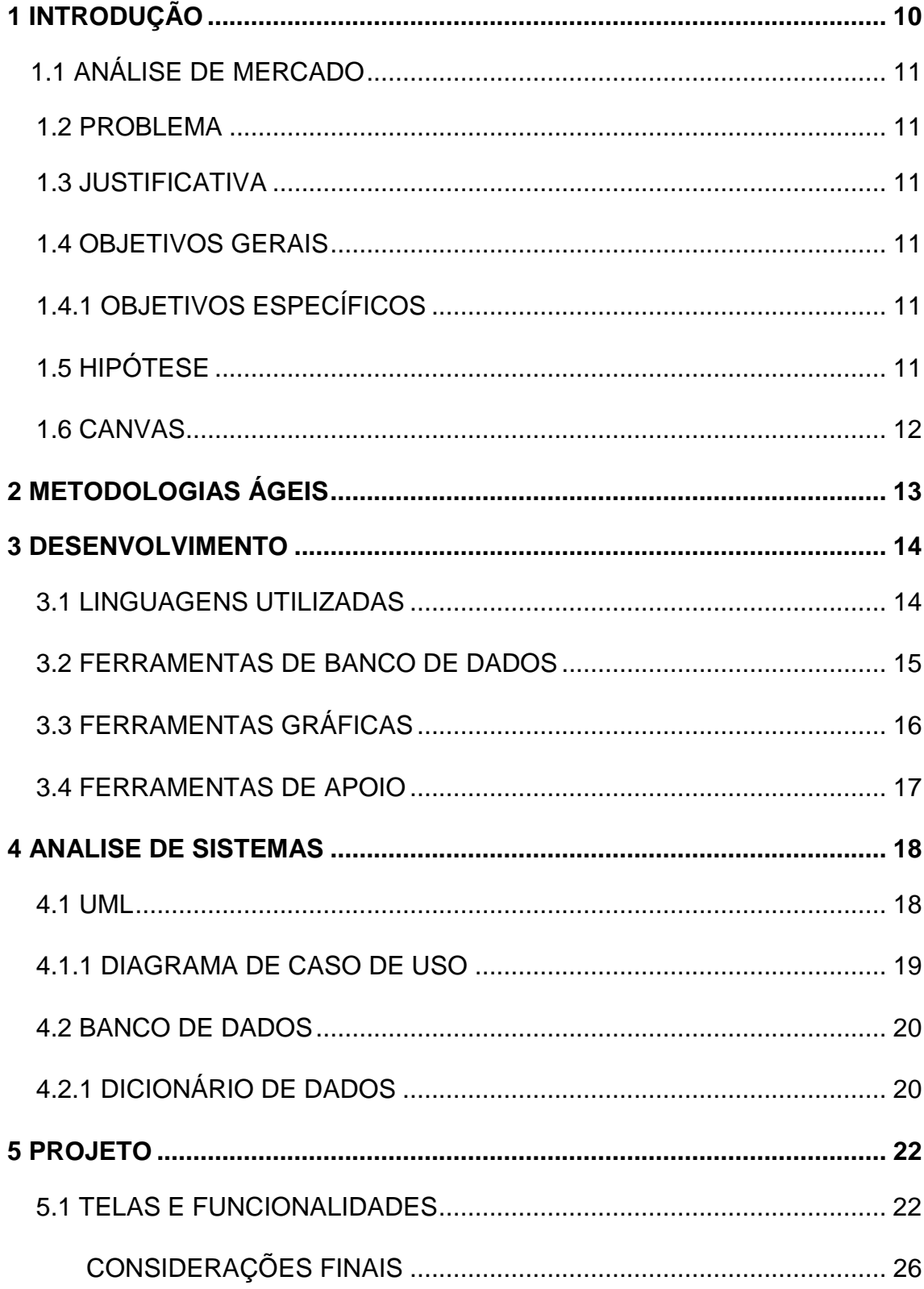

#### **1 INTRODUÇÃO**

Nossa visão ao fundar a EasyJob foi trazer um serviço que, através das nossas pesquisas, percebemos que apesar de já estar presente no mercado antes da nossa criação e em diversos países, nunca teve notoriedade e um funcionamento digno da proposta, que no nosso modo de ver, tem muito potencial para funcionar como uma ferramenta extremamente útil para diversos públicos. Por acreditar que as empresas que já "fazem isso" não são eficientes no serviço, resolvemos fazer isso.

O objetivo do trabalho e a criação da empresa visam criar um site onde as pessoas anunciam seus serviços digitais e podem ter uma chance de se lançar no mercado, ou simplesmente criar uma renda extra, a depender do seu objetivo. Ao mesmo tempo, queremos também ser uma referência e um ponto em comum para as pessoas que querem pagar pela prestação de um serviço digital.

Sendo assim, nosso site pretende funcionar para dois públicos distintos. Casual e profissional, no caso de quem presta o serviço; já que buscamos dar espaço para pessoas com todos os graus de experiência. Isso cria um ambiente aberto a todos os tipos de profissionais digitais, e não só isso, uma vasta gama de opções para quem busca contratar, de modo que essa pessoa consiga, dessa forma, achar aquilo que mais se adapta ao seu perfil de trabalho.

Em suma, nós vemos muito potencial na ideia, mas acreditamos que atualmente as tentativas de execução dessa ideia, e o resultado delas, não atingiram nada próximo do potencial que a proposta tem visto que essa plataforma depende de pessoas para que funcione, as plataformas já existentes não agradaram ao público, não chamaram atenção de quem quer contratar e nem de quem quer trabalhar. Em razão disso, acreditamos que conseguiríamos desenvolver essa ideia de uma maneira mais sofisticada, simples e identificada com os usuários, para que desse modo, possamos ter um público amplo, o que é a alma do funcionamento da empresa, os usuários, que são quem fará o site funcionar, no final das contas.

10

#### **1.1 Análise De Mercado**

Existem outros sites que prestam um serviço semelhante ao nosso disponível na internet; entretanto, são sites que não tiveram sucesso, muito em função de suas interfaces confusas, difíceis de usar, onde especialmente os sites do Brasil não conseguem atingir o consumidor médio, fazendo com que o site não tenha utilidade para quem oferece e tampouco para quem contrata.

#### **1.2 Problema**

A falta de oportunidade e autonomia para/com o prestador de serviço sem experiência ou já experiente, mas que busca uma renda extra através de um serviço específico prestado para alguém.

#### **1.3. Justificativa**

Atender as necessidades do comprador, ao mesmo tempo em que preenchemos também uma lacuna do mercado que é a falta de locais onde os prestadores de serviços digitais possam anunciar os seus serviços.

#### **1.4 Objetivos Gerais**

Atingir o objetivo da plataforma, que é construir um serviço que abra as portas para aqueles que buscam prestar serviços, mas ainda não encontraram um espaço dedicado para isso.

#### **1.4.1 Objetivos Específicos**

Criar estabilidade financeira para o freelancer... Aumentar a visibilidade do seu negócio através de uma "vitrine virtual"... Aumentar a facilidade e engajamento do trabalho digital...

Criar conforto e confiança em uma plataforma confiável e objetiva...

#### **1.5 Hipótese**

Uma interface simples, limpa, direta e que qualquer pessoa consiga entender o propósito e utilizar com facilidade. Essa é a diferença que

buscamos atingir quando nos comparamos a empresas que prestam um serviço parecido.

#### **1.6 Canvas**

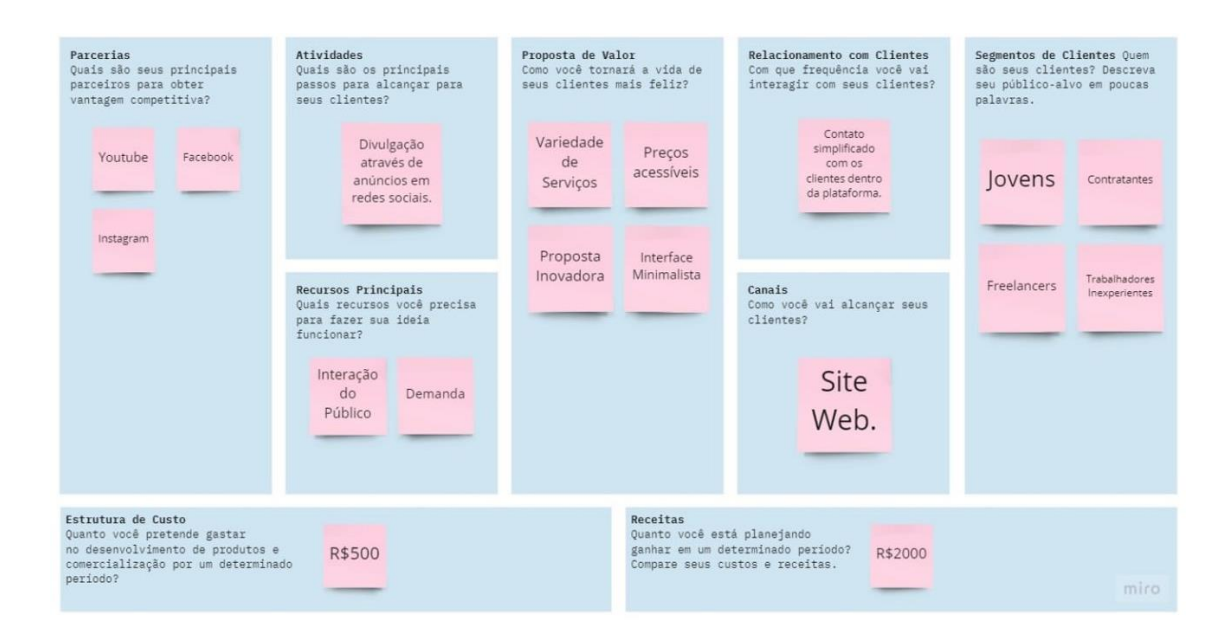

### **2 METODOLOGIAS ÁGEIS**

As metodologias ágeis são uma forma de acelerar entregas de um determinado projeto. Ela consiste no fracionamento de entregas para o cliente final em ciclos menores. Com isso, eventuais problemas podem ser corrigidos mais rapidamente e os planejamentos serem revistos com os métodos ágeis.

Benefícios das metodologias ágeis

- A entrega contínua de valor;
- O envolvimento do cliente;
- A apuração de feedbacks constantes;
- A simplicidade na execução das tarefas;
- A facilidade na adaptação a mudanças.

#### **Kanban**

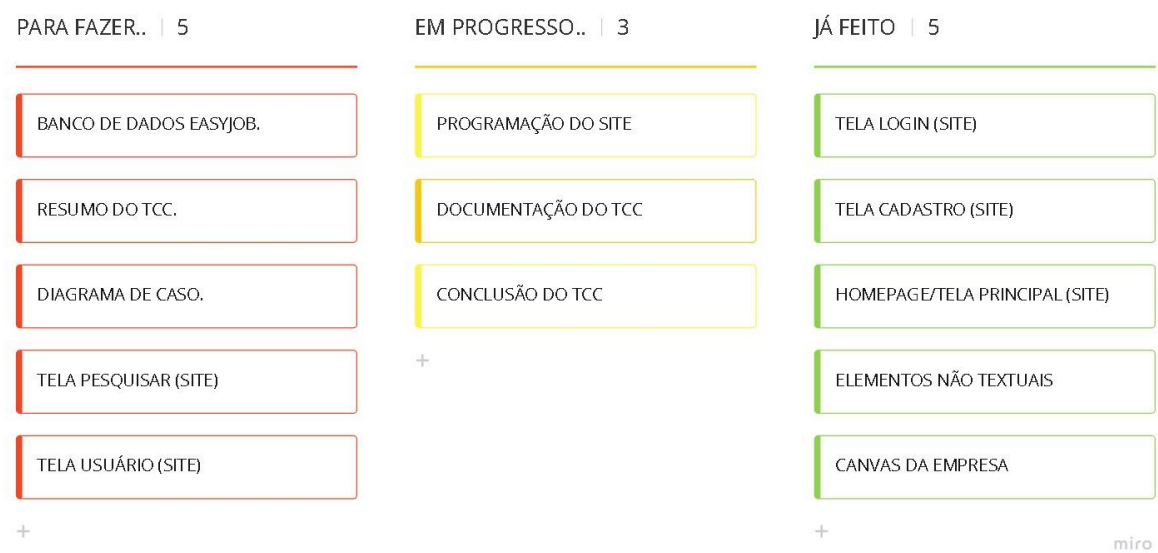

#### **3 DESENVOLVIMENTO**

Segue abaixo os aplicativos utilizados para o desenvolvimento do projeto

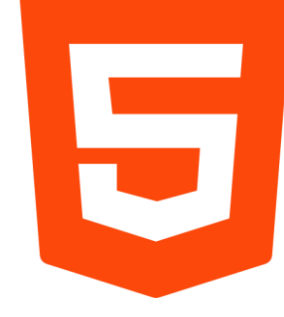

*Figura 1: Logo HTML 5*

HTML é uma linguagem de marcação utilizada na construção de páginas na Web. Documentos HTML podem ser interpretados por navegadores. A tecnologia é fruto da junção entre os padrões HyTime e SGML. HyTime é um padrão para a representação estruturada de hipermídia e conteúdo baseado em tempo.

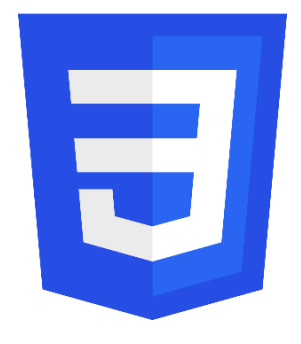

Cascading Style Sheets é um mecanismo para adicionar estilo a um documento web. O código CSS pode ser aplicado diretamente nas tags ou ficar contido dentro das tags <style>. Também é possível, em vez de colocar a formatação dentro do documento, criar um link para um arquivo CSS que contém os estilos

*Figura 2: Logo CSS*

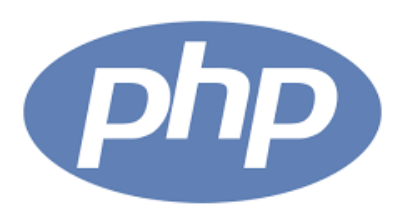

PHP é uma linguagem interpretada livre, usada originalmente apenas para o desenvolvimento de aplicações presentes e atuantes no lado do servidor, capazes de gerar conteúdo dinâmico na World Wide Web.

*Figura 3: Logo PHP*

#### **3.1 Ferramentas De Banco De Dados**

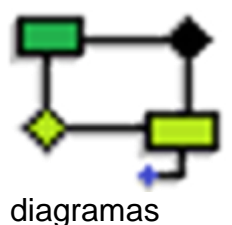

É uma ferramenta para auxiliar a criação de

*Figura 4: Logo BrModelo*

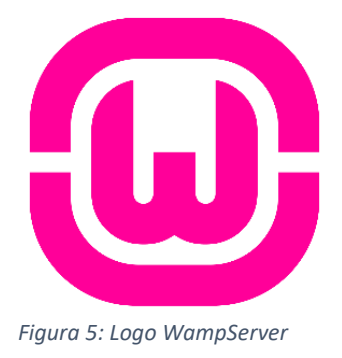

WampServer é um software que efetua a instalação automática de um conjunto de softwares no computador, de modo a facilitar a configuração de um software interpretador de scripts local e um banco de dados no sistema Windows. Conjunto desenvolvido pela PHP Team sob licença GNU General Public License.

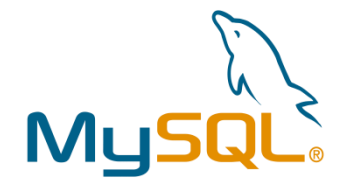

*Figura 6: Logo MySQL*

O MySQL é um sistema de gerenciamento de banco de dados, que utiliza a linguagem SQL como interface. É atualmente um dos sistemas de gerenciamento de bancos de dados mais populares da Oracle Corporation, com mais de 10 milhões de instalações pelo mundo.

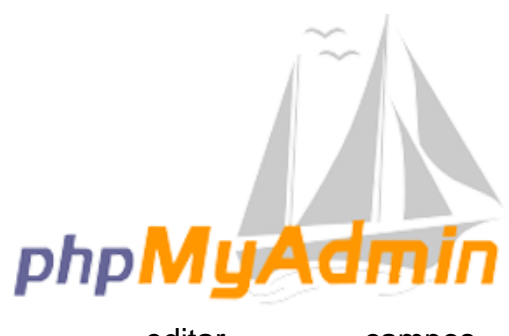

phpMyAdmin é um aplicativo web livre e de código aberto desenvolvido em PHP para administração do MySQL pela Internet. A partir deste podemos criar e remover bases de dados, criar, remover e alterar tabelas, inserir, remover e

editar campos, Figure 3: Lass phat tudding executar códigos SQL *Figura 7: Logo phpMyAdmin*

e manipular campos e chaves.

#### **3.2 Ferramentas Gráficas**

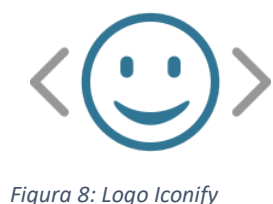

IconiFy é uma plataforma on-line usada para encontrar ícones personalizados para usar em sites, slides e/ou montagens.

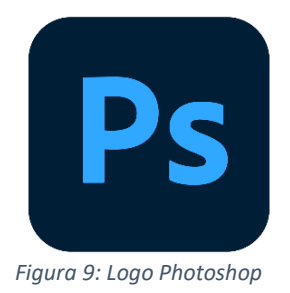

Adobe Photoshop é um software caracterizado como editor de imagens bidimensionais do tipo raster desenvolvido pela Adobe Systems. É considerado o líder no mercado dos editores de imagem profissionais, assim como o programa de facto para edição profissional de imagens digitais e trabalhos de pré-impressão.

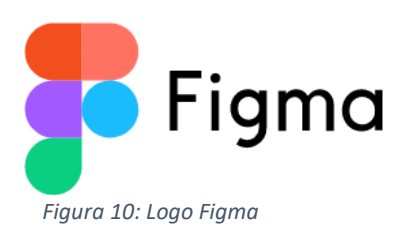

Figma é um editor gráfico de vetor e prototipagem de projetos de design baseado principalmente no navegador web, com ferramentas offline adicionais para aplicações desktop para GNU/Linux, macOS e Windows.

#### **3.3 Ferramentas De Apoio**

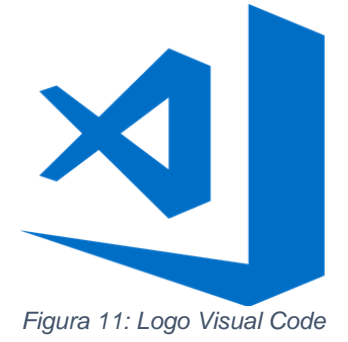

O Visual Studio Code é um editor de código-fonte desenvolvido pela Microsoft para Windows, Linux e macOS. Ele inclui suporte para depuração, controle de versionamento Git incorporado, realce de sintaxe, complementação inteligente de código, snippets e refatoração de código.

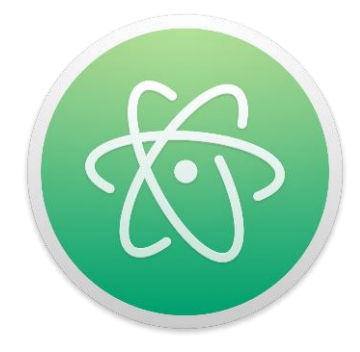

Atom é um editor de texto de código aberto disponível para as plataformas Linux, macOS e Microsoft Windows, desenvolvido pelo GitHub sob a licença MIT. A ferramenta foi criada usando Electron e tecnologias web como HTML, JavaScript e CSS. Permite a instalação de extensões desenvolvidos com

Node.js

*Figura 12: Logo Atom*

#### **4 ANALISE DE SISTEMAS**

Análise de sistemas é a atividade que tem como finalidade realizar estudos de processos a fim de encontrar o melhor e mais racional caminho para que a informação possa ser processada. O analista de sistema estuda os diversos existentes sistemas existentes entre [hardwares](https://pt.wikipedia.org/wiki/Hardware) (equipamento), [softwares](https://pt.wikipedia.org/wiki/Software) (programas) e o usuário final, seus comportamentos e aplicações, desenvolvendo a partir de então soluções que serão padronizadas e transcritas da forma que o computador possa executar.

#### **4.1 Uml**

A UML (do [inglês](https://pt.wikipedia.org/wiki/L%C3%ADngua_inglesa) *Unified Modeling Language*, em [português](https://pt.wikipedia.org/wiki/L%C3%ADngua_portuguesa) Linguagem de Modelagem Unificada) é uma linguagem-padrão para a elaboração da estrutura de projetos de software. Ela poderá ser empregada para a visualização, a especificação, a construção e a documentação de artefatos que façam uso de sistemas complexos de software. Em outras palavras, na área de [Engenharia de Software,](https://pt.wikipedia.org/wiki/Engenharia_de_software) a UML é uma [linguagem de modelagem](https://pt.wikipedia.org/wiki/Linguagem_de_modelagem) que permite representar um sistema de forma padronizada (com intuito de facilitar a compreensão pré-implementação). A UML é adequada para a modelagem de sistemas, cuja abrangência poderá incluir desde sistemas de informação corporativos a serem distribuídos a aplicações baseadas na Web e até sistemas complexos embutidos de tempo real. É uma linguagem muito expressiva, abrangendo todas as visões necessárias ao desenvolvimento e implantação desses sistemas.

#### **4.1.1 Diagrama de caso de uso**

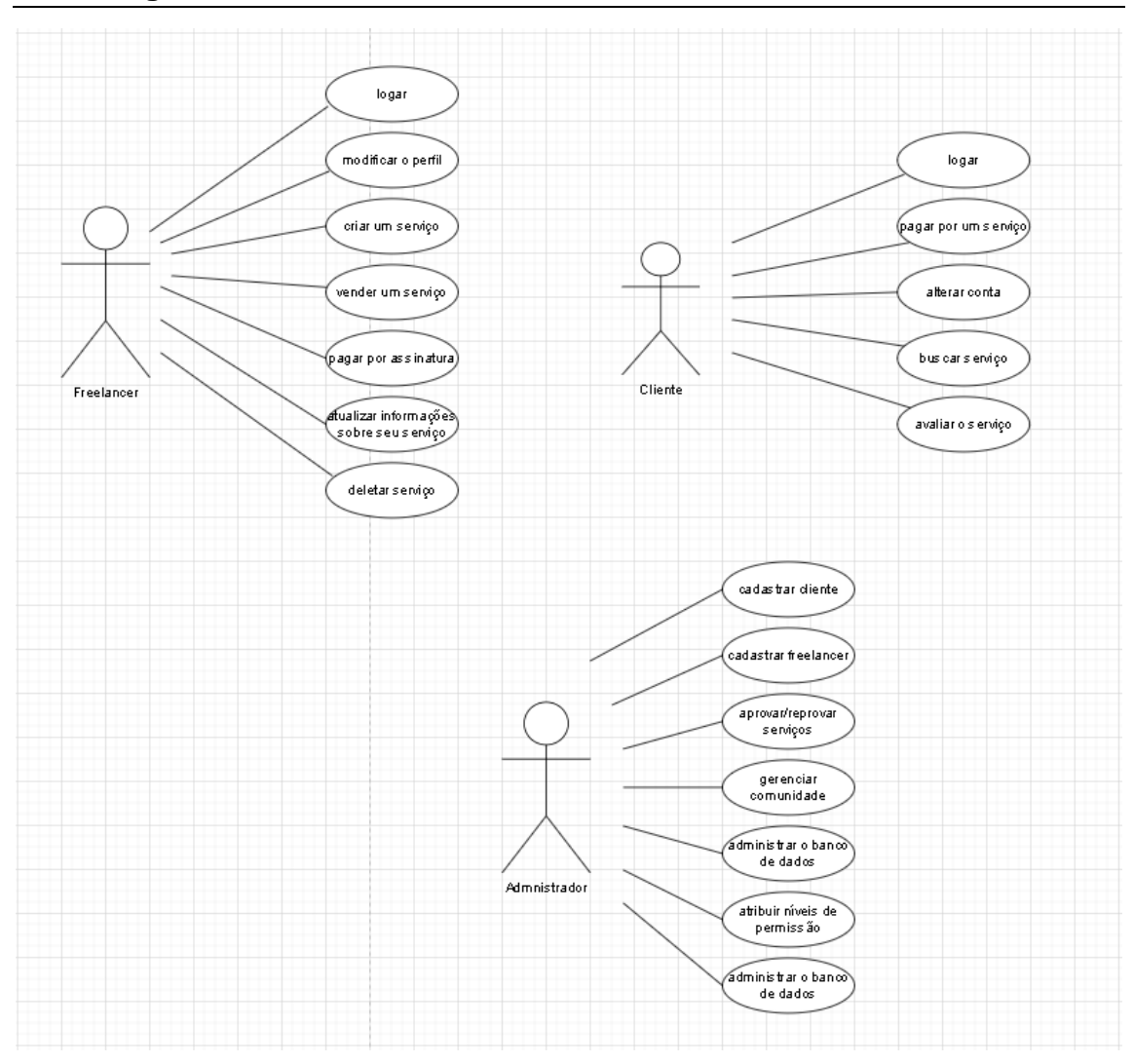

#### **4.2 Banco De Dados**

Um banco de dados é uma coleção organizada de informações - ou dados - estruturadas, normalmente armazenadas eletronicamente em um sistema de computador. Um banco de dados é geralmente controlado por um [sistema de gerenciamento de banco de dados \(DBMS\).](https://www.oracle.com/br/database/what-is-database/#WhatIsDBMS) Juntos, os dados e o DBMS, juntamente com os aplicativos associados a eles, são chamados de sistema de banco de dados, geralmente abreviados para apenas banco de dados.

### **4.2.1 Dicionário De Dados**

#### **users**

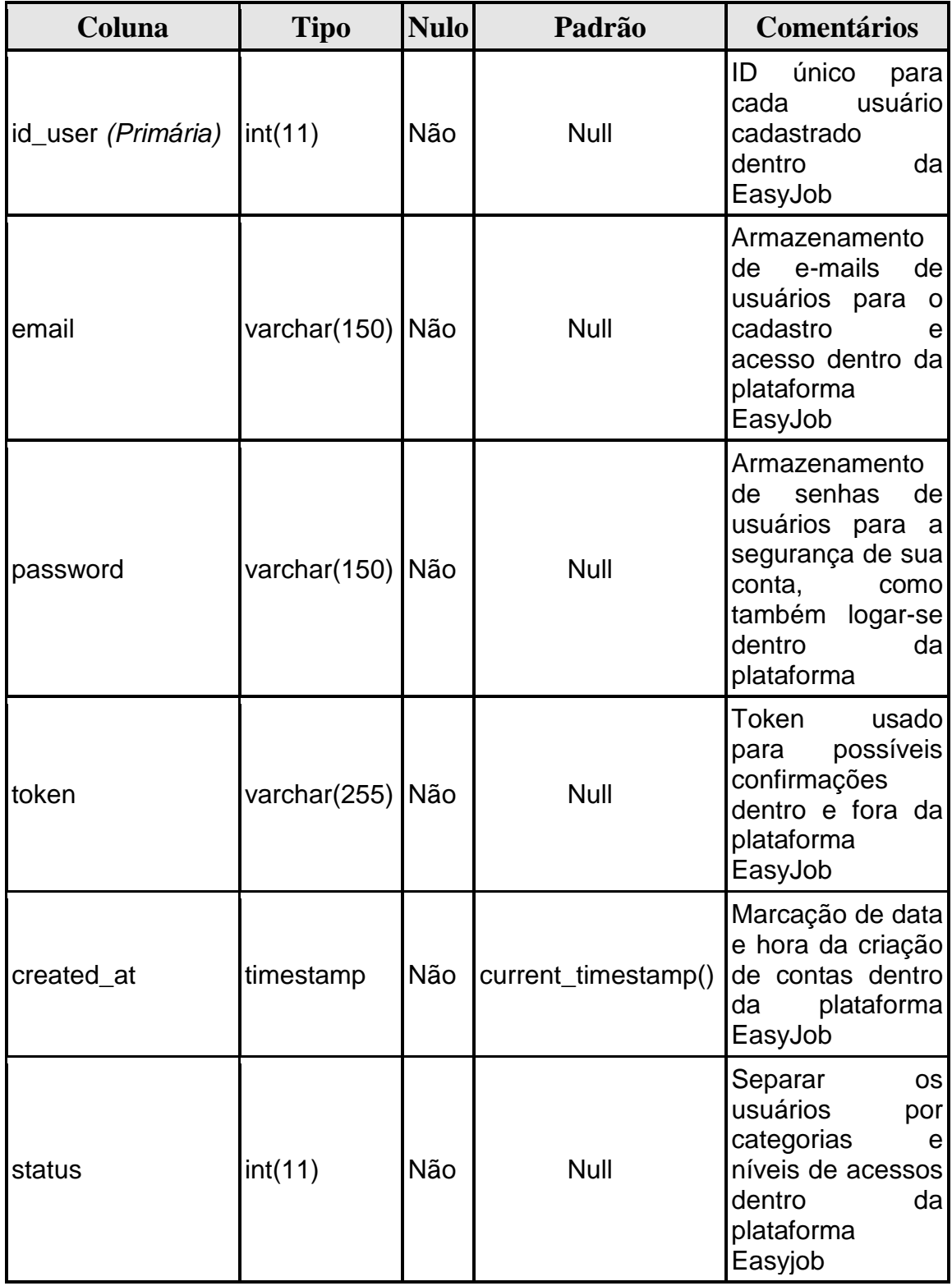

## **Índices**

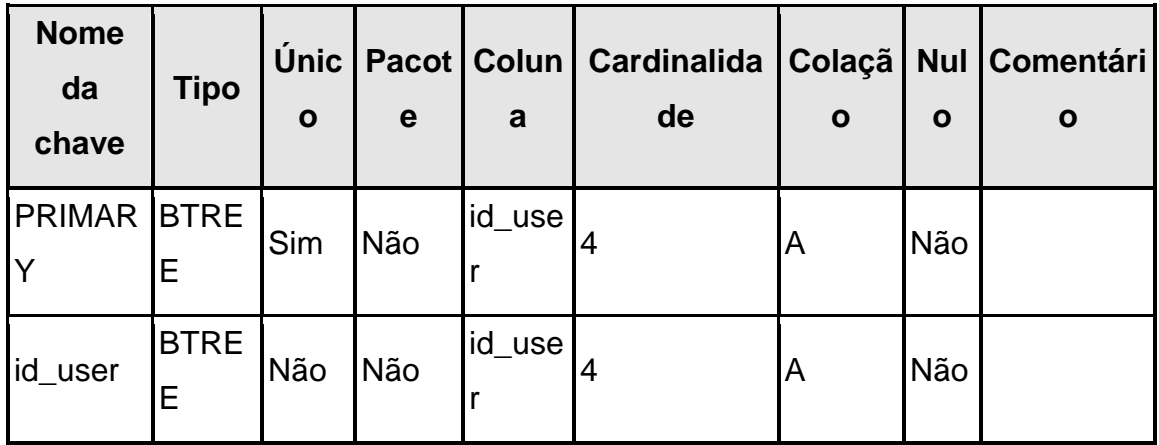

## **users\_client\_info**

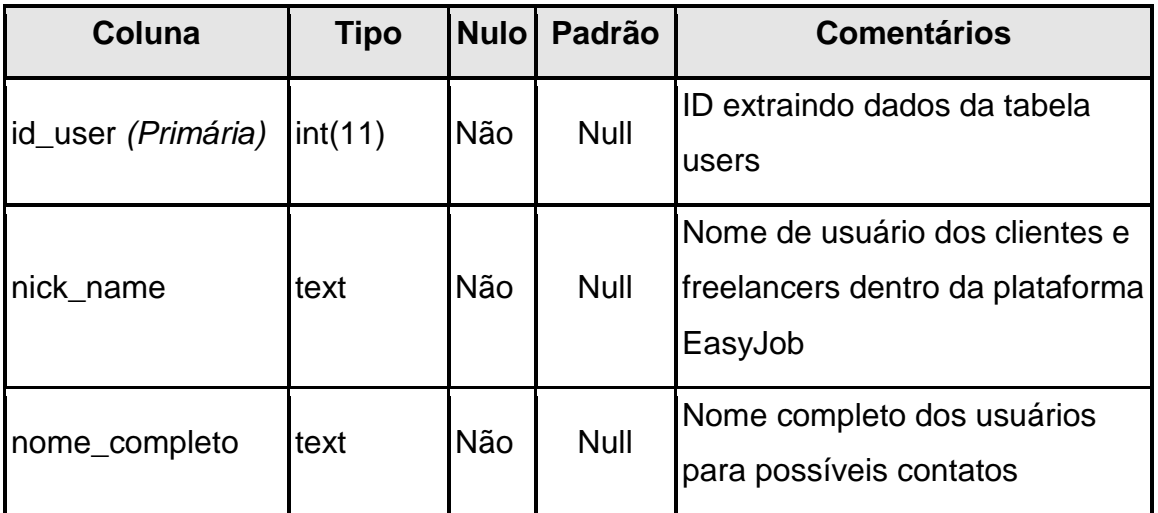

## **Índices**

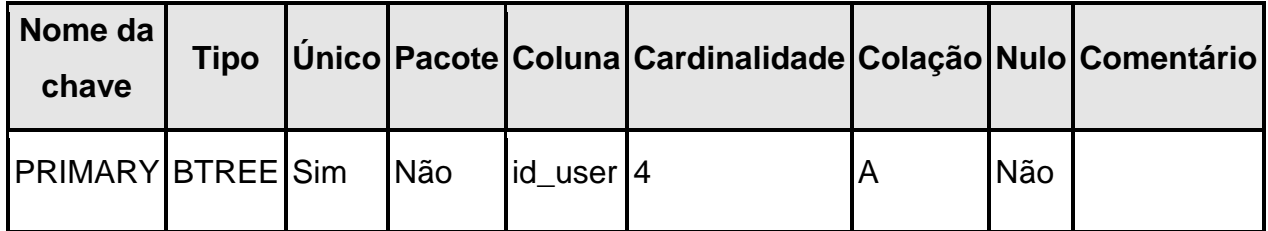

#### **5 PROJETO**

O projeto trata-se de um aplicativo que tem a função de auxiliar o freelancer digital a conquistar espaço no mercado de trabalho, além da tão sonhada estabilidade financeira. Além de ajudar o cliente a encontrar os serviços com mais facilidade. Tem o objetivo de criar um espaço aonde a interação do trabalhador com o cliente é uniforme e fácil, possibilitará melhorar o mercado de trabalho freelancer criando melhores oportunidades além de melhorar a economia e gerar lucros

#### **5.1 Telas E Funcionalidades**

#### **Página inicial**

Essa é a página que nos possibilita apresentar os produtos dos trabalhadores, além de apresentar um pouco da nossa empresa.

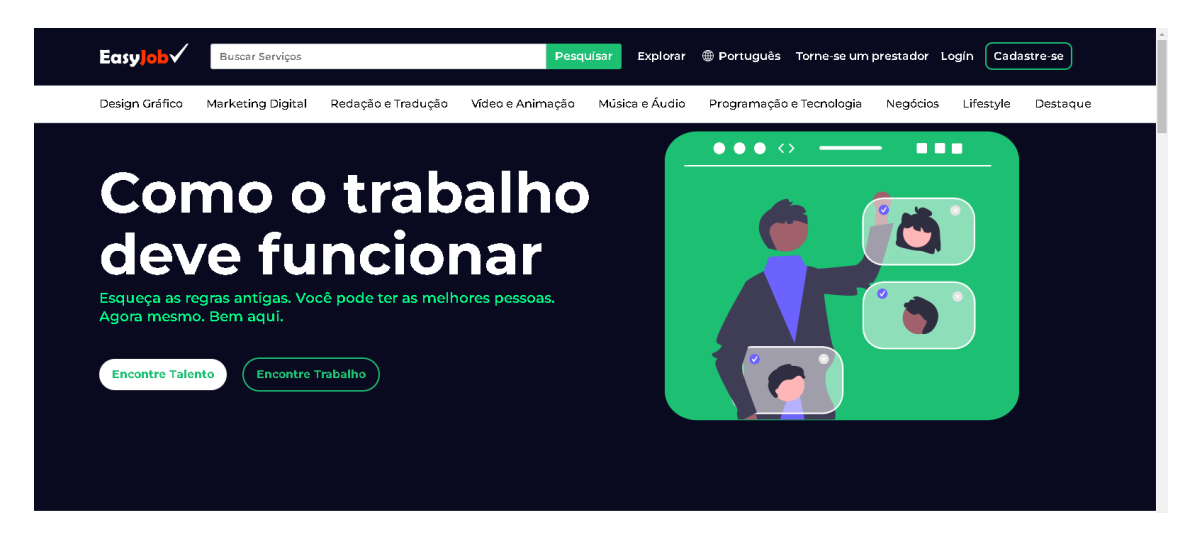

#### *Figura 13 Pagina inicial*

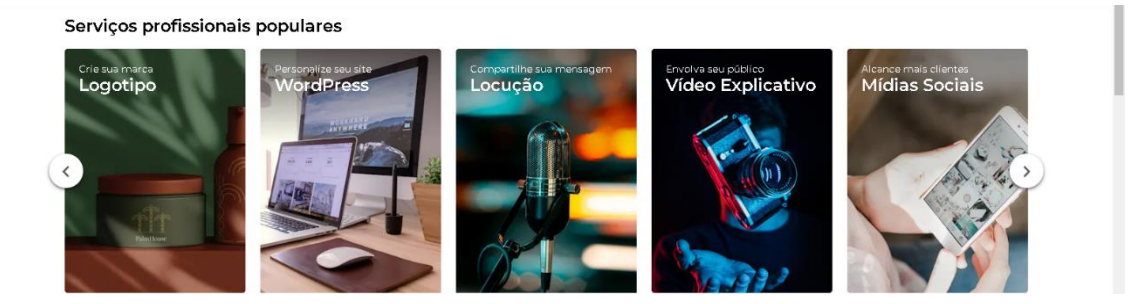

*Figura 14 Pagina inicial*

#### **Tela de registro**

Nesta tela o usuário pode se registrar na nossa plataforma para poder utilizar nossa plataforma com máxima eficiência.

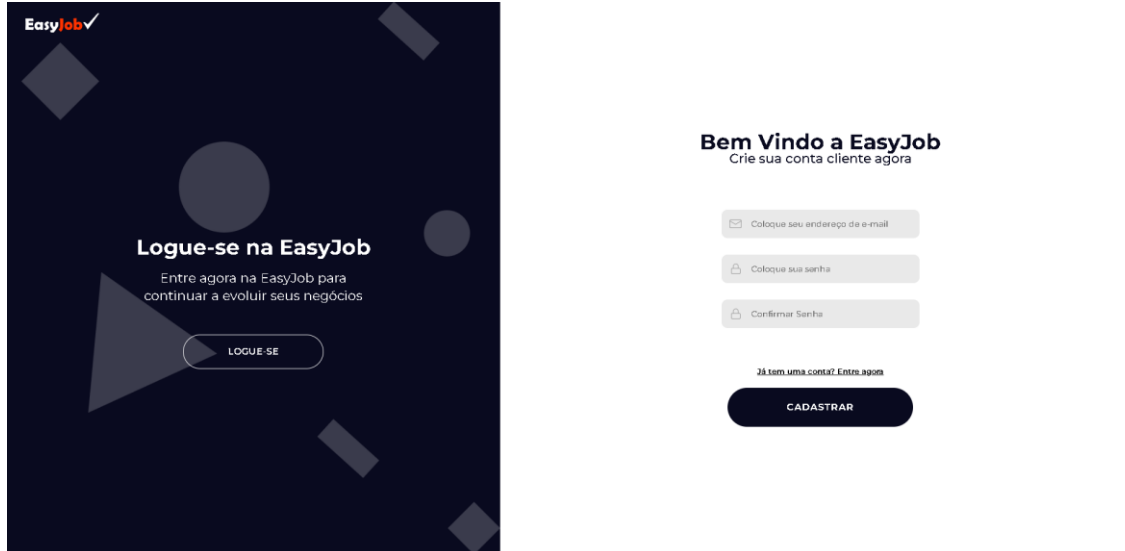

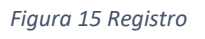

## **Tela de login**

Nesta tela o usuário já registrado pode efetuar login para acessar nossa plataforma e e utilizar os serviços. Easy Job

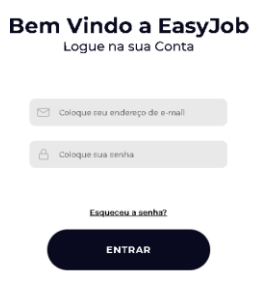

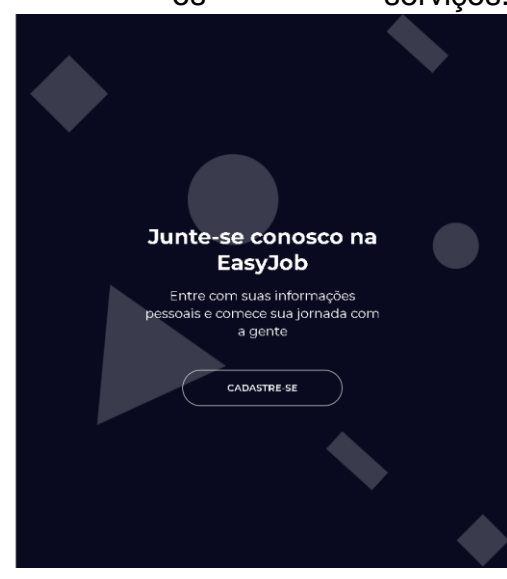

*Figura 16 Tela de login*

### **Tela de inscrição**

Esta tela é utilizada para separar as inscrições em perfil cliente e perfil freelancer.

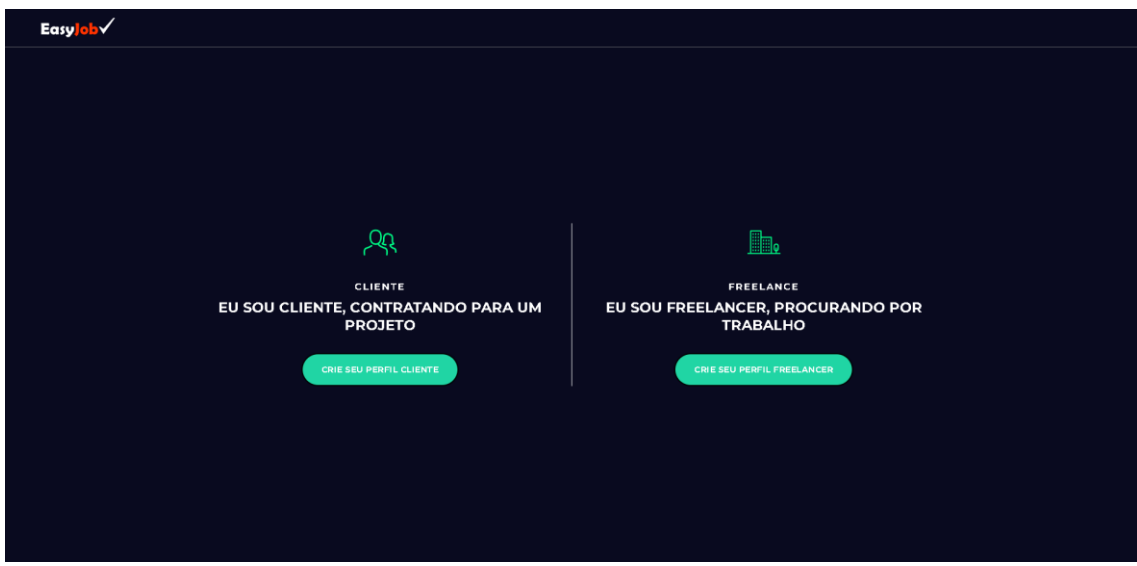

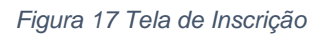

### **Tela de verificação de registro**

Esta tela serve para o cliente finalizar seu registro.

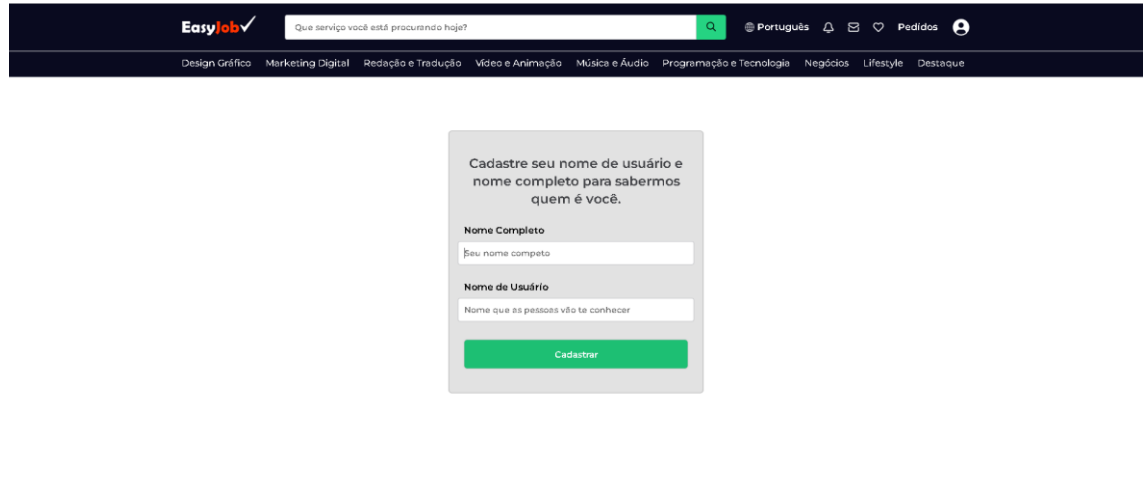

*Figura 18 Tela de verificação de registro*

### **Pagina do usuário**

Essa pagina serve para o usuário visualizar seus trabalhos contratados e algumas recomendações.

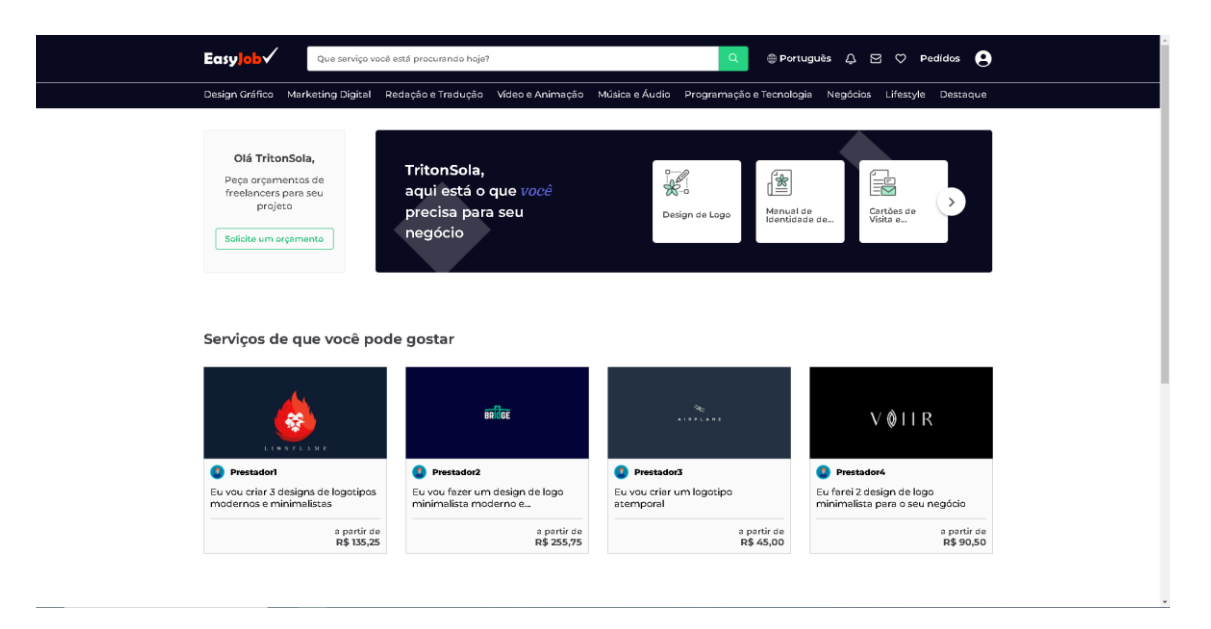

#### *Figura 19 Pagina do usuário*

#### **Pagina de produto**

Aqui é aonde o cliente pode ver o serviço de mais perto, além dessa tela apresentar a descrição inteira do produto.

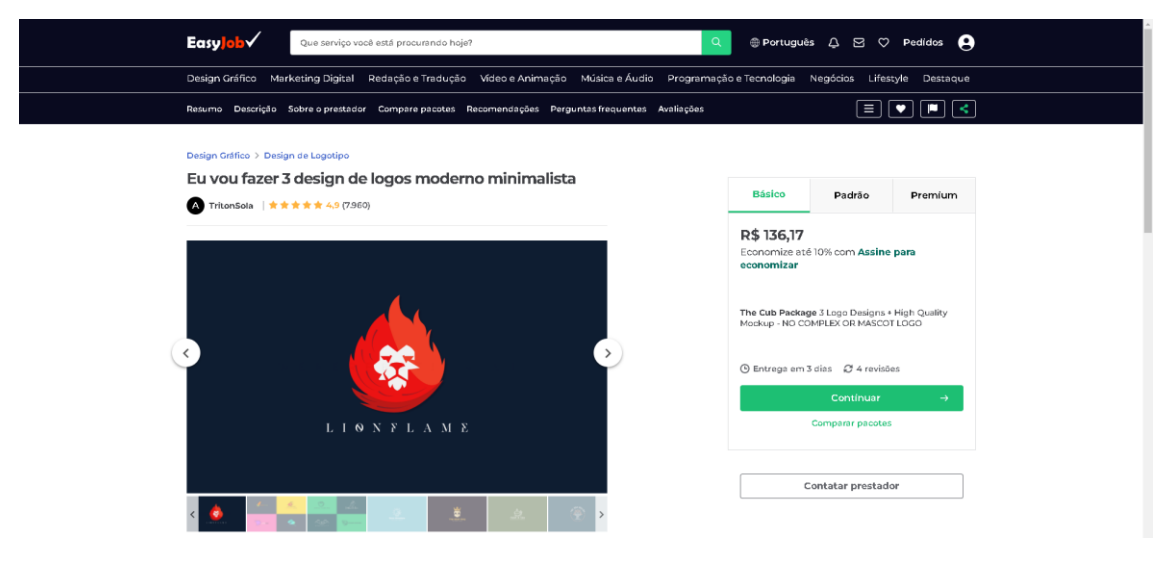

*Figura 20 Pagina de produto*

#### **CONSIDERAÇÕES FINAIS**

Mediante a finalização do projeto, obtivemos diversos aprendizados, sendo alguns destes o planejamento, organização, trabalho e colaboração em equipe. Tendo isso em vista, podemos afirmar que a importância do projeto vai além do seu resultado final; o processo e toda sua fase de desenvolvimento são desafios rigorosos a se enfrentar quando se procura melhores resultados e soluções.

A criação do marketplace demandou várias competências que tivemos que aprender e aprimorar ao longo do curso, competências essas que nos possibilitaram chegar ao resultado final do nosso projeto, a EasyJob.

Sem dúvida alguma a ajuda de algumas partes foi fator chave durante o desenvolvimento. Os orientadores e os professores, que nos regeram aulas de forma a nos guiar para o melhor resultado. Por isso seria impossível falar sobre nosso trabalho sem mencionar a importância dessas pessoas. Todo o trajeto foi percorrido com objetivo de criar uma plataforma que criasse oportunidades. Pois acreditamos que a capacidade pouco vale se não existir oportunidade.

## **REFERÊNCIAS**

Lumis. Metodologias ágeis.

Disponível em: [https://www.lumis.com.br/a-lumis/blog/metodos-ageis.html](https://www.lumis.com.br/a-lumis/blog/metodos-ageis.htm).

Acesso em: 13 maio 2022.

Wikipedia. HTML5.

Disponível em: [https://pt.wikipedia.org/wiki/HTML5.](https://pt.wikipedia.org/wiki/HTML5)

Acesso em: 15 maio 2022.

Wikipedia. CSS.

Disponível em: [https://pt.wikipedia.org/wiki/Cascading\\_Style\\_Sheets](https://pt.wikipedia.org/wiki/Cascading_Style_Sheets)

Acesso em: 15 maio 2022.

Wikipedia. PHP.

Disponível em:<https://pt.wikipedia.org/wiki/PhpMyAdmin>

Acesso em: 15 maio 2022.

Wikipedia. Wamp.

Disponível em: <https://pt.wikipedia.org/wiki/WampServer>

Acesso em: 16 maio 2022.

Wikipedia. phpMyAdmin.

Disponível em:<https://pt.wikipedia.org/wiki/PhpMyAdmin>

Acesso em: 16 maio 2022.

Wikipedia. Photoshop.

Disponível em:<https://pt.wikipedia.org/wiki/HTML5>

Acesso em: 17 maio 2022.

Wikipedia. Figma.

Disponível em: <https://pt.wikipedia.org/wiki/Figma>

Acesso em: 17 maio 2022.

Wikipedia. Visual Code.

Disponível em: [https://pt.wikipedia.org/wiki/Visual\\_Studio\\_Code](https://pt.wikipedia.org/wiki/Visual_Studio_Code)

Acesso em: 17 maio 2022.

Wikipedia. Atom.

Disponível em: [https://pt.wikipedia.org/wiki/Atom\\_\(editor\\_de\\_texto\)](https://pt.wikipedia.org/wiki/Atom_(editor_de_texto))

Acesso em: 18 maio 2022.

Wikipedia. AML.

Disponível em:<https://pt.wikipedia.org/wiki/UML>

Acesso em: 18 maio 2022.

Wikipedia. Banco de dados.

Disponível em: https://www.oracle.com/br/database/what-is-database/

Acesso em: 20 junho 2022.

#### **APÊNDICE**

**A Empresa**

**Logo**

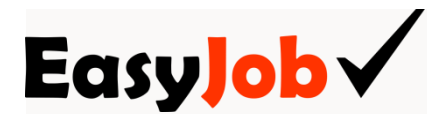

#### **Missão**

Oferecer para todos os mais variados serviços e entregar com a maior qualidade para satisfazer qualquer comprador

#### **Visão**

Entregar os mais variados serviços para resolver qualquer necessidade e problemas as pessoas trazendo variedades e comprometimento

### **Valores**

Entregamos resultados com excelência, construímos junta a valorização do freelancer digital.

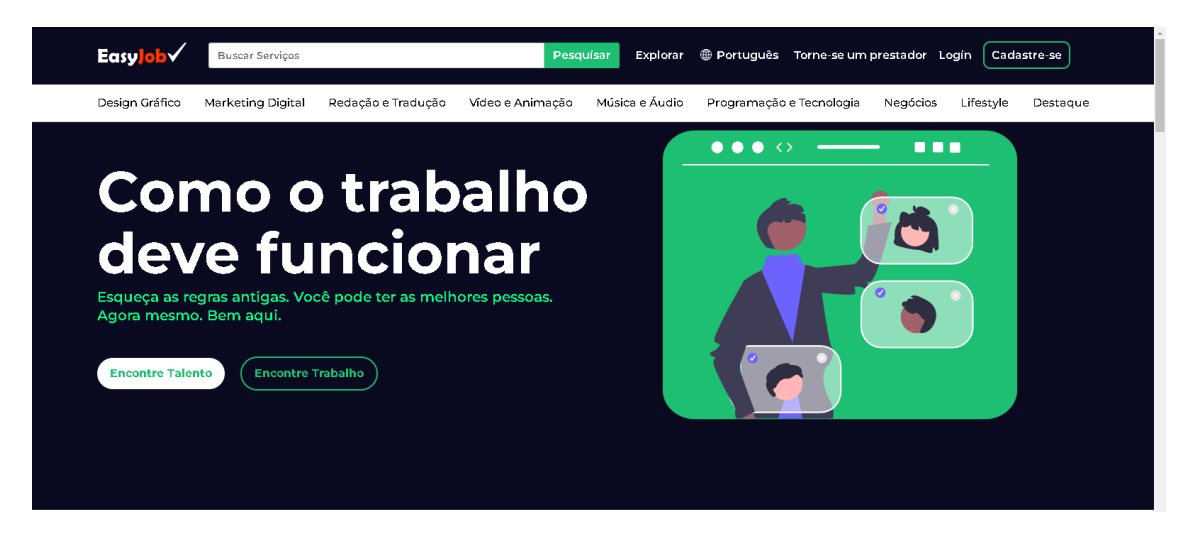

### **Pagina inicial Da Easyjob**

Aqui você encontra as principais informações do nosso site, além dos produtos oferecidos pelos nossos parceiros (freelancer digital). Nesta pagina também é possível encontrar alguns links de redes sociais da nossa empresa.

Nossa empresa visa buscar a valorização do freelancer digital, que muitas vezes se vê sem opções no mercado de trabalho. Além disso nos buscamos inovar a interação do trabalhador com o cliente seguindo uma linha minimalista de design além da facilidade de compreensão.